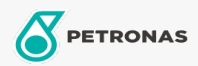

Moto

**TRON DURANO** 

## PETRONAS Durance Chain Lubricant 200 ml (8577)

## Gamma:

Descrizione lunga: Grazie alla sua alta capacità di penetrazione e resistenza, questo prodotto consente una lubrificazione perfetta e costante nel tempo delle trasmissioni a catena di moto e quad. È resistente al dilavamento ed agli agenti atmosferici, è dotato di un ottimo potere disperdente che libera la catena dai depositi di fango e sabbia. L'ottima adesività lo rende ideale per un utilizzo severo in condizioni estreme per pista.

**A** Scheda tecnica del prodotto